## Table of Contents

| OCR a PDF file | <br>2 |
|----------------|-------|
|                |       |

## OCR a PDF file

Super simple solution.

- 1. Install tesseract and the corresponding data package for your language
- 2. Install ocrmypdf either from AUR or pip.

If your document is scanned/has no text layer, run it as

ocrmypdf input.pdf output\_with\_text.pdf

If it does have text, it doesn't always merge cleanly. You can use -force-ocr but that rasterizes the file and makes it massive.

From: https://wiki.tonytascioglu.com/ - **Tony Tascioglu Wiki** 

Permanent link: https://wiki.tonytascioglu.com/scripts/files/ocr\_pdf\_file

Last update: 2023-03-27 02:21

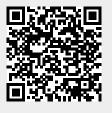